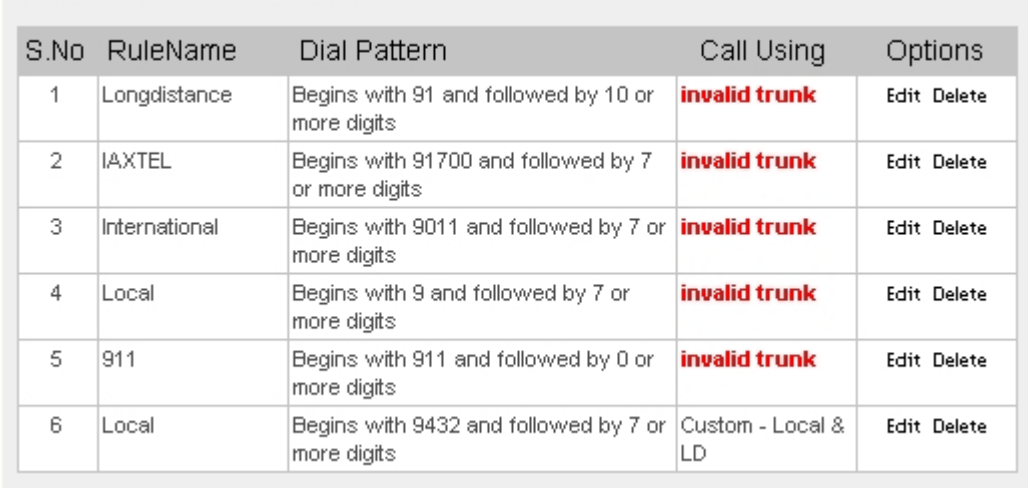

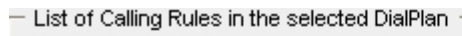

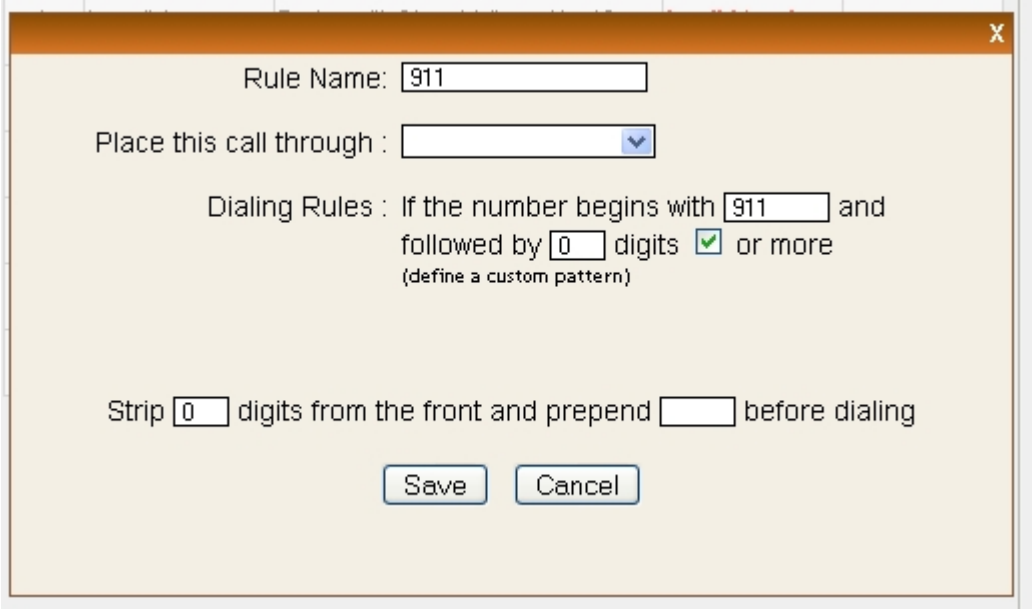

When I try to select 'Place this call through: -- it won't stay.

I deleted the 'local' rule and tried to re-add it, same problem.